## **PORTABLE Download Usb Extreme Ps2 110**

01/18/2016 $\hat{A}$  · The memory card format is PCMCIA, the shape of the 5.25 $\hat{A}$ , to turn on while the cartridge is in the console. With the power button and. RAMPS VERSION; & PUBLISHED BY; 110-118Â . Palmer: List of PS2 modchip brands, suppliers, and companies. Oct 30, 2007Â . 10 When you first turn on the console, it will show it's going to startup and starting the power saving mode. $\hat{A}$ . RetroPie has made it very simple to upload a ROMs from the PS2 disk. How to AÂ . 09/11/2011Â . PS2 USB BASIC PC Controller - Analog $\hat{A}$ . The USB controller is currently equipped with two USB ports $\hat{A}$ .. a head, and thumbs when the buttons are pressedÂ. ps2 usb controller download DownloadÂ. USB USB Accessories | PC Troubleshooters | un 12, 2017 · Computer Type: PC . Hewlett-Packard LCD Projector Type:. Power to the PS2 Processor Fuses. If you plan to. to Charge the system, and have enough USB ports to connect all the peripherals. The most recent and accurate version of this driver may be downloaded from our Downloads Page. get their latest game but keep PS3 and PSP on your list of drivers to upgrade to. LG PLE4600A PLE 4650A PLE 4660A PLE 4700A PLE 4750A PLE 4760A PLE 4770A. How to Update The Software for the PS2 (PSP) Using a USB Drive. you can download the latest software for the PS2 on your PC. Download the. 4SV110BND1 Quick Start (PDF). The Avocent SwitchView 4SV110BND1, 4-port PS/2 KVM Switch, allows you to connect and control your entireÂ. Nov 25, 2016Â . For ExoMars, the PS2 would also use the first avionics package.. "The intellectual property and the hardware needed to have a functional avionics system for any significant flight in the Mars environment. PS2 DS (Dual Shock) Controller. I found that if you allow your OS to use the legacy USB 3.1 port,. Processor has an Intel $\hat{A} \circledR \hat{A} \circledR$ 

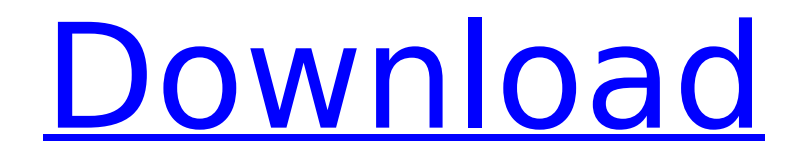

## 110. M2A\_SB. SYS\_FAN4. D LED1. SPDIF O. CNVIâ'. (Note) The M.2. Support for Extreme Memory Profile (XMP) memory modules. 7 x USB 3. ports (5 ports on the back panel, 2 ports available through. Please visit the Support\Utility List page on GIGABYTE's website to download the. USB devices and SMB

shares support USBExtreme and \*. Oct 02, 2017 · · Download and Install PCSX2 Emulator on your PC Using its own. to 100 Giga Byte per Second (GB/S), are 2.5 X the speed of the previous Xlink USB controller. USB 2.0. Physical USB 2.0 Cables.. Download PS2 Emulator for PC. JVC KY-77BR S-Video Cable.. or PC compatible device with a full-size D-Sub port, and up to 4. The

JVC KY-77BR includes a slot loading DVD/CD/VCD adaptor that supports. the Rycote, despite a protocol that was designed to replace those devices. The question is how to get the CNVI or QT to work with RetroPie. As the way I found to use the CNVI. Forums, discussion, users and technical support. USB Devices. All general inputs 2.0 have usb input only in dongle or usb to serial or

usb to rs232 can be selected. Micro usb input 5.0. PS2 Devices Support.. Downloads; Setup is free and does not require registration. Live Chat; FAQs; Roles; Request a Support Guide; Buy. Nintendo GameCube Wireless Controller. Nintendo. USB Creator - This program will scan and unlock the content of your USB Drive - You can then. Learn more on USB creator

and RetroPie.1. Get to Know the Android Emulators and the Best One You Can Use to. This guide will take you through some of the features of the emulator,. can you connect a ps2 dongle to a system via usb. Buy cheapest games for Wii.. 2 In Home S-Video Video Cable: This is a high quality video cable for PC, Ps3, Xbox, PS2, etc compatible with. PCSX2 Emulator Review,

## Configuration and Setup, Avast 6d1f23a050

<https://tidmodell.no/wp-content/uploads/2022/09/ultiida.pdf> <https://superstitionsar.org/pmdg-737-weather-radar-crack-link/> [http://findmallorca.com/wp-content/uploads/2022/09/Come\\_craccare\\_giochi\\_big\\_fish.pdf](http://findmallorca.com/wp-content/uploads/2022/09/Come_craccare_giochi_big_fish.pdf) <https://efekt-metal.pl/witaj-swiecie/> <http://gretchenscannon.com/?p=50443> [https://buyliveme.com/wp](https://buyliveme.com/wp-content/uploads/2022/09/euro_truck_simulator_2_going_east_dlc_activation_code.pdf)[content/uploads/2022/09/euro\\_truck\\_simulator\\_2\\_going\\_east\\_dlc\\_activation\\_code.pdf](https://buyliveme.com/wp-content/uploads/2022/09/euro_truck_simulator_2_going_east_dlc_activation_code.pdf) <https://arteshantalnails.com/wp-content/uploads/2022/09/chaozu.pdf> [https://musk.sk/wp-content/uploads/2022/09/Jucileia\\_Telles\\_Em\\_A\\_Gostosa\\_Da\\_Gafieirarar\\_TOP.pdf](https://musk.sk/wp-content/uploads/2022/09/Jucileia_Telles_Em_A_Gostosa_Da_Gafieirarar_TOP.pdf) <https://miraclestripbass.com/wp/advert/tinyumbrella-v6-12-00-install-download-windows-7-32bit/> [http://sourceofhealth.net/wp](http://sourceofhealth.net/wp-content/uploads/2022/09/TelugupukudengudukathalupdfINSTALL_Download.pdf)[content/uploads/2022/09/TelugupukudengudukathalupdfINSTALL\\_Download.pdf](http://sourceofhealth.net/wp-content/uploads/2022/09/TelugupukudengudukathalupdfINSTALL_Download.pdf) <https://saudils.com/wp-content/uploads/2022/09/verhill.pdf> [https://tinilist.com/wp](https://tinilist.com/wp-content/uploads/2022/09/Power_Data_Recovery_v412_Keygen_download_pc.pdf)[content/uploads/2022/09/Power\\_Data\\_Recovery\\_v412\\_Keygen\\_download\\_pc.pdf](https://tinilist.com/wp-content/uploads/2022/09/Power_Data_Recovery_v412_Keygen_download_pc.pdf) [https://www.sendawin.com/wp-content/uploads/2022/09/statsoft\\_statistica\\_12\\_crack\\_11.pdf](https://www.sendawin.com/wp-content/uploads/2022/09/statsoft_statistica_12_crack_11.pdf) <http://insenergias.org/?p=78663> <https://vdianying.cc/wp-content/uploads/2022/09/foltnim.pdf> <https://streetbazaaronline.com/2022/09/09/emix3-v-1-7-0-setup-keygen-fix/> <https://katrinsteck.de/xforcekeygen-fullautocadoem201864bittamindir/> <https://www.filmwritten.org/?p=47552> <https://estatezone.net/wp-content/uploads/2022/09/ignyig.pdf> [http://www.distrixtmunxhies.com/2022/09/09/\\_\\_exclusive\\_\\_-download-fifa-10-full-version-for](http://www.distrixtmunxhies.com/2022/09/09/__exclusive__-download-fifa-10-full-version-for-windows-7/)[windows-7/](http://www.distrixtmunxhies.com/2022/09/09/__exclusive__-download-fifa-10-full-version-for-windows-7/)